**Lecture 15** 1.0.0 2023 Fall ECE 344: Operating Systems

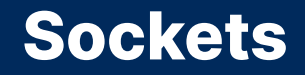

Jon Eyolfson 2023 Fall

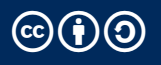

This work is licensed under a Creative Commons Attribution-ShareAlike 4.0 International License ccbace

### **Sockets are Another Form of IPC**

We've seen pipes and signals We also talked about shared memory

1

These forms of IPC assume that the processes are on the same physical machine

Sockets enable IPC between physical machines, typically over the network

## **Servers Follow 4 Steps to Use Sockets**

These are all system calls, and have the usual C wrappers:

1. socket

Create the socket

2. bind

Attach the socket to some location (a file, IP:port, etc.)

3. listen

Indicate you're accepting connections, and set the queue limit

4. accept

Return the next incoming connection for you to handle

## **Clients Follow 2 Steps to Use Sockets**

Clients have a much easier time, they use one socket per connection

1. socket

Create the socket

2. connect

Connect to some location, the socket can now send/receive data

### **The socket System Call Sets the Protocol and Type of Socket**

**int** socket(**int** domain, **int** type, **int** protocol);

domain is the general protocol, further specified with protocol (mostly unused) AF\_UNIX is for local communication (on the same physical machine) AF\_INET is for IPv4 protocol using your network interface AF\_INET6 is for IPv6 protocol using your network interface

type is (usually) one of two options: stream or datagram sockets

#### **Stream Sockets Use TCP**

All data sent by a client appears in the same order on the server

Forms a persistent connection between client and server

Reliable, but may be slow

#### **Datagram Sockets Use UDP**

Sends messages between the client and server

No persistent connection between client and server

Fast but messages may be reordered, or dropped

#### **The bind System Call Sets a Socket to an Address**

```
int bind(int socket, const struct sockaddr *address,
socklen_t address_len);
```
socket is the file descriptor returned from the socket system call

There's different sockaddr structures for different protocols **struct sockaddr\_un** for local communcation (just a path) **struct sockaddr\_in** for IPv4, a IPv4 address (e.g. 8.8.8.8) **struct sockaddr\_in6** for IPv6, a IPv6 address (e.g. 2001:4860:4860::8888)

# **The listen System Call Sets Queue Limits for Incoming Connections**

**int** listen(**int** socket, **int** backlog);

socket is still the file descriptor returned from the socket system call

backlog is the limit of the outstanding (not accepted) connections The kernel manages this queue, and if full will not allow new connections

We'll set this to 0 to use the default kernel queue size

### **The accept System Call Blocks Until There's a Connection**

```
int accept(int socket, struct sockaddr *restrict address,
  socklen_t *restrict address_len);
```
socket is *still* the file descriptor returned from the socket system call

address and address\_len are locations to write the connecting address Acts as an optional return value, set both to NULL to ignore

This returns a new file descriptor, we can read or write to as usual

# **The connect System Call Allows a Client to Connect to an Address**

**int** connect(**int** sockfd, **const struct sockaddr** \*addr, **socklen\_t** addrlen);

sockfd is the file descriptor returned by the socket system call The client would need to be using the same protocol and type as the server

addr and addrlen is the address to connect to, exactly like bind

If this call succeeds then sockfd is may be used as a normal file descriptor

# **Our Example Server Sends "Hello there!" to Every Client and Disconnects**

Please see lectures/15-sockets in your materials repository Relevant source files: client.c and server.c

We use a local socket just for demonstration, but you could use IPv4 or IPv6 We use example, sock in the current directory as our socket address

Our server uses signals to clean up and terminate from our infinite accept loop

## **Instead of read/write There's Also send/recv System Calls**

These system calls are basically the same thing, except they have flags

Some examples are: MSG\_OOB — Send/receive out-of-band data MSG\_PEEK — Look at data without reading MSG\_DONTROUTE — Send data without routing packets

Except for maybe MSG\_PEEK, you do not need to know these

sendto/recvfrom take an additional address The kernel ignores the address for stream sockets (there's a connection)

# **You Perform Networking Through Sockets**

Sockets are IPC across physical machines, the basics are:

- *•* Sockets require an address (e.g. local and IPv4/IPv6)
- *•* There are two types of sockets: stream and datagram
- *•* Servers need to bind to an address, listen, and accept connections
- *•* Clients need to connect to an address